```
 window.addEvent('domready', function()
{SqueezeBox.initialize({});$$('a.modal').each(function(el) {el.addEvent('click', function(e) {new
interiate).stop();SqueezeBox.fromElement(el);});});});
```
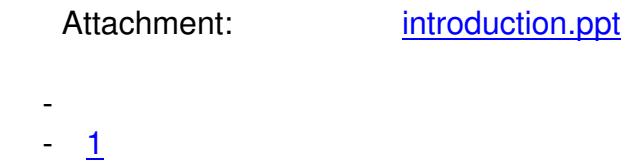

- $2$
- $-$  3
- $4$  $4$
- $-5$  $-5$

( 1 [Vo](javascript:void(null))te ) **Earning:** □ 2/-